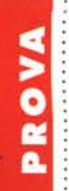

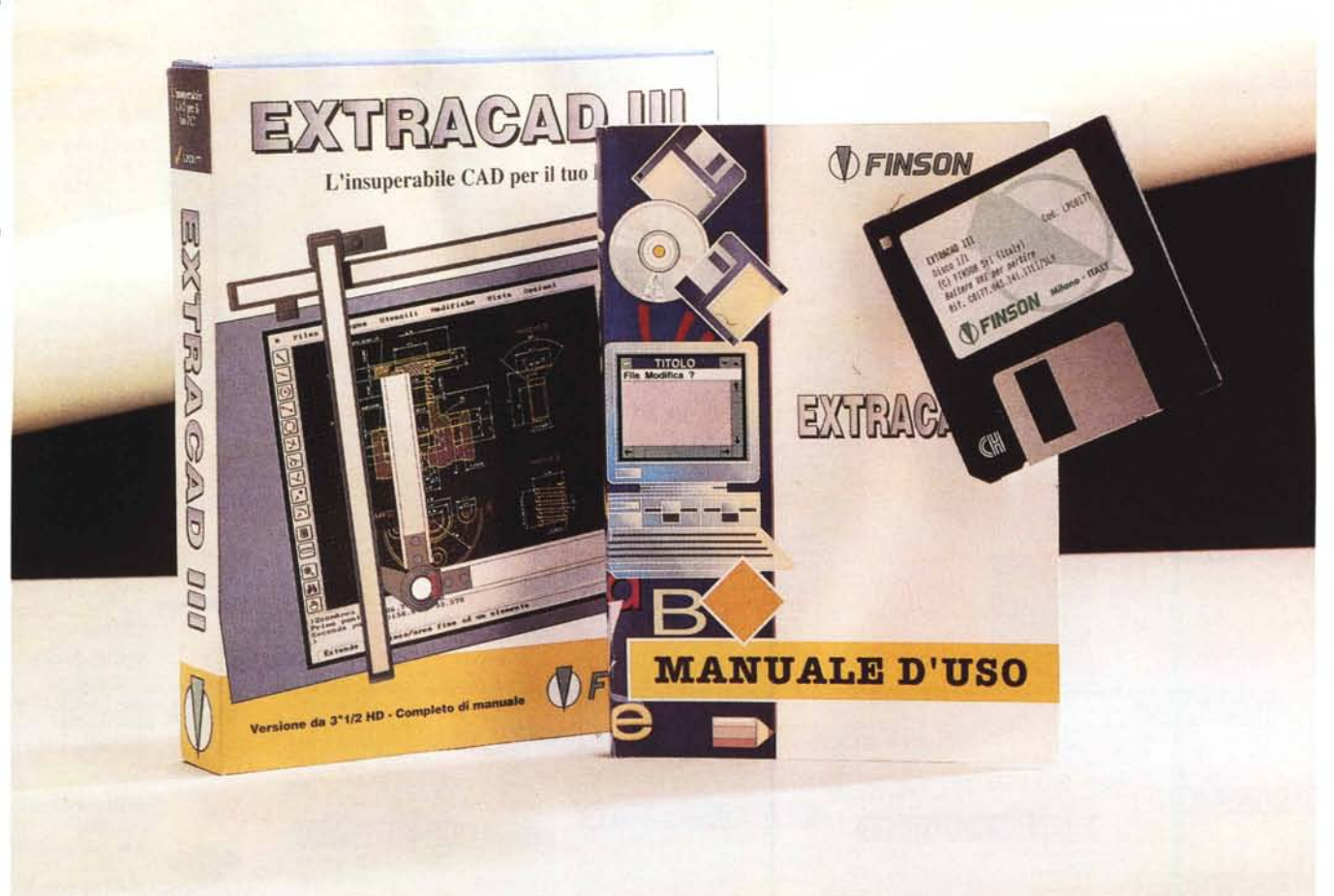

## **Finson ExlraCAD 111**

*di Massimo Truscelli*

*~ era una volta il software che costava svariati milioni, faceva poche cose* e *le faceva bene; venne poi il software shareware* (e *di pubblico dominio) venduto a prezzi molto contenuti (a volte concesso in uso solo in cambio di una cassa di birra!) che svolgeva egregiamente le proprie funzioni senza che fossero particolarmente sofisticate. Nel frattempo, il software prodotto dai grandi marchi era diventato sempre più potente* e *sofisticato* e *le sue funzionalità erano diventate via via più complicate; inoltre, il prezzo di questi software era calato in maniera inversamente proporzionale alla quantità* e *qualità di funzionalità offerte. Tutto continuò a svolgersi per una decina di anni proponendo fasi alterne che hanno visto nascite di software house, fusioni* e *la scomparsa di marchi prestigiosi fino a giungere ai nostri giorni nei quali il mer-*

*cato del software* è *sempre più ricco* e *rapido; offre continui aggiornamenti* e *potenziamenti, al punto che non si riesce ad imparare le funzionalità di un prodotto prima del rilascio della sua nuova versione. Secondo una logica di mercato che vuole prestazioni sempre più elevate a prezzi sempre più contenuti sono disponibili programmi che fino a qualche anno orsono sarebbero costati fior di quattrini, offrono prestazioni di buon livello (solo qualche anno addietro riservate a sistemi estremamente costosi* e *con caratteristiche che fanno oggi sorridere)* e *costano poco. Ma quali sono effettivamente le prestazioni che questi software assicurano? Cerchiamo di comprenderlo prendendo in esame un programma completamente italiano, l'ExtraCAD III prodotto* e *commercializzato dalla Finson, venduto ad un prezzo particolarmente invitante.*

#### *Descrizione*

Considerando il suo prezzo, Extra-CAD III si presenta in una confezione dignitosa composta da una scatola di cartoncino azzurro, con la dicitura « il software italiano per il tuo computer», che comprende: il manuale d'uso di 140 pagine completamente in italiano, un solo dischetto d'installazione da 1.4 Mbyte e la consueta scheda di registrazione che reca anche una serie di indicazioni sul come ottenere l'assistenza avanzata ed il relativo modulo di adesione.

L'ulteriore spazio a disposizione è riempito con un supporto plastico nel quale si incastrano i vari elementi mentre una custodia sfilabile avvolge la scatola ed offre una serie di illustrazioni e testi esplicativi sulle funzionalità del prodotto.

ExtraCAD è un programma decisamente versatile concepito, in tempi nei quali le interfacce grafiche alla stregua di Windows 3.x e Windows 95 dettano legge, per funzionare sotto DOS in modalità protetta grazie all'impiego di un «server» DPMI della Borland lnternational. Prima di ingenerare confusione nel lettore vale la pena fornire qualche spiegazione a riguardo dicendo che il DOS Protected Mode lnterface (DPMI) è uno standard che consente a più programmi di girare in modo cooperativo utilizzando la memoria estesa. Il DPMI è utilizzato in Windows 3.x e deriva, pur non essendo compatibile con esso, da un altro standard conosciuto con la sigla VC-PI (Virtual Control Program lnterface), capace di eseguire contemporaneamente più programmi funzionanti in modalità protetta e reale. La release 0.9 del DPMI, fornita in dotazione standard con ExtraCAD 111, consente di utilizzare tutta la memoria RAM presente nel computer oltrepassando il consueto limite dei 640 kbyte normalmente considerato dalle applicazioni DOS. All'avvio di ExtraCAD viene controllata la presenza di un gestore di memoria per l'utilizzo della modalità protetta (ad esempio OEMM o lo stesso Windows 3.x); nel caso non sia disponibile, il programma utilizza il proprio server DPMI realizzato dalla Borland.

La configurazione richiesta da Extra-CAD comprende un PC equipaggiato con processore 286 o superiore, 4 Mbyte di memoria RAM, circa 4 Mbyte liberi sull'hard disk, mouse e scheda VGA o superiore. A proposito dell'adattatore video, la confezione riporta un'ampia gamma di prodotti, solo per citarne qualcuno: ATI, Cirrus Logic, OAK Technologies, Paradise, S3, Trident, Tseng Labs, Video Seven, Weitek, ma anche altri produttori che abbiano in catalogo modelli ISA o VESA. Molto ricca è anche la gamma di periferiche di output supportate comprendente stampanti 9 aghi Epson e IBM, 24 aghi Epson e IBM, HP LaserJet, HP DeskJet (anche a colori) e plotter HPGL fino al formato AO.

#### *Installazione ed uso*

Supposto che ormai la stragrande maggioranza degli utenti utilizza sistemi come minimo dotati di processore 486 è probabilmente inutile descrivere la procedura di installazione riservata alle macchine 286 (peraltro ampiamente documentata nelle prime pagine del manuale), così come è probabilmente inutile descrivere anche le modalità di esecuzione di ExtraCAD all'interno di Windows 3.x fatta eccezione per la segnala-

#### Finson ExtraCAD 111

Produttore e distributore: *Finson srl- Via Montepulciano,* 15 - *20124 Milano - Tel.: 02/66987036, Fax: 02/66987027* Prezzo *(IVA esclusa): ExtraCAD 111 Lit. 129.000*

zione del fatto che il file EXTRA.PIF, utilizzato per svolgere tale incombenza, assegna tutta la memoria disponibile all'applicazione, compresa la memoria virtuale relativa al file swap di Windows. Per inciso, la configurazione utilizzata per il test era composta da un sistema 486 DX50 con 8 Mbyte di memoria RAM e scheda video SuperVGA Tseng Labs 4000

L'installazione provvede a creare una

Ide&to~ **v PrOgraMMAtore:**

ExtraCAD 111

directory appropriata ed a depositare in essa i file appropriati comprendenti anche alcuni esempi di disegni già realizzati, librerie di elementi di arredamento, componentistica elettronica (analogica e digitale) e idraulica, elementi meccanicI.

Semplicemente digitando extra (eventualmente seguito da un parametro) e premendo il tasto «Invio» è possibile avviare ExtraCAD III direttamente da DOS o dalla shell DOS di Windows.

L'uso dei parametri V, S, X, Y (oppure SVESA, XVESA, YVESA) consente di settare la risoluzione video da 640 x 480 a 1280 x 1024 pixel (i valori intermedi sono di 800 x 600 e 1024 x 768 pixel) impiegando schede a standard ISA; oppure, da 800 x 600 a 1280 x 1024 pixel se si impiegano schede SuperVGA VESA.

L'ambiente principale di ExtraCAD <sup>111</sup>

*Il team di sviluppo di ExtraCAD 111*è *certamente ristretto* a *poche persone,* ma *non per questo la qualità delle prestazioni ne risente.*

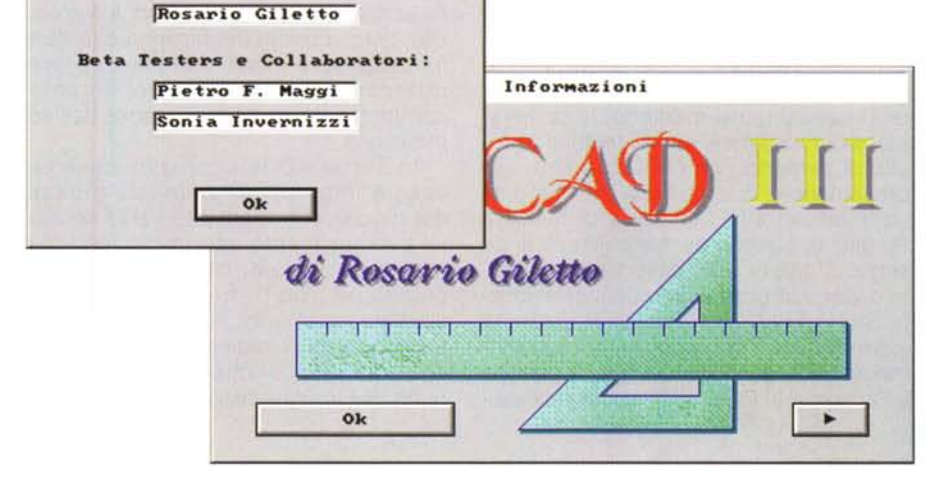

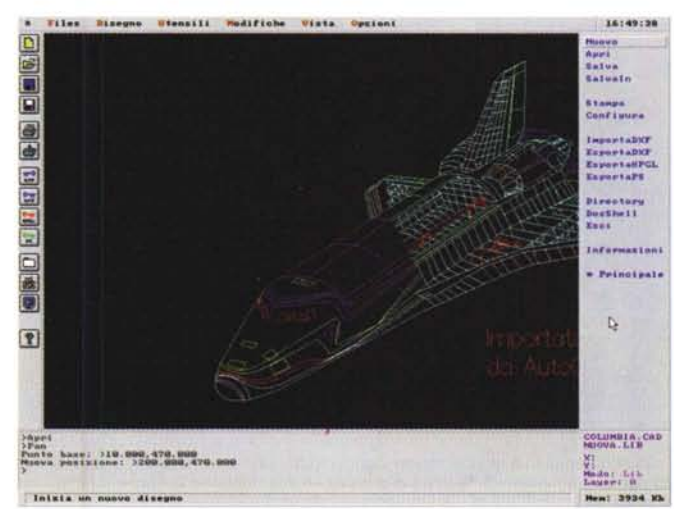

*L'ambiente di lavoro* è *suddiviso in varie sezioni, ognuna delle quali svolge specifiche funzionalità: in basso la finestra che permette la digitazione diretta dei comandi,* a *destra il menu principale relativo alla funzionalità selezionata, in alto i menu* a *discesa ed* a *sinistra le icone per le funzionalità di carattere generale.*

PROVA EXTRACAD 111

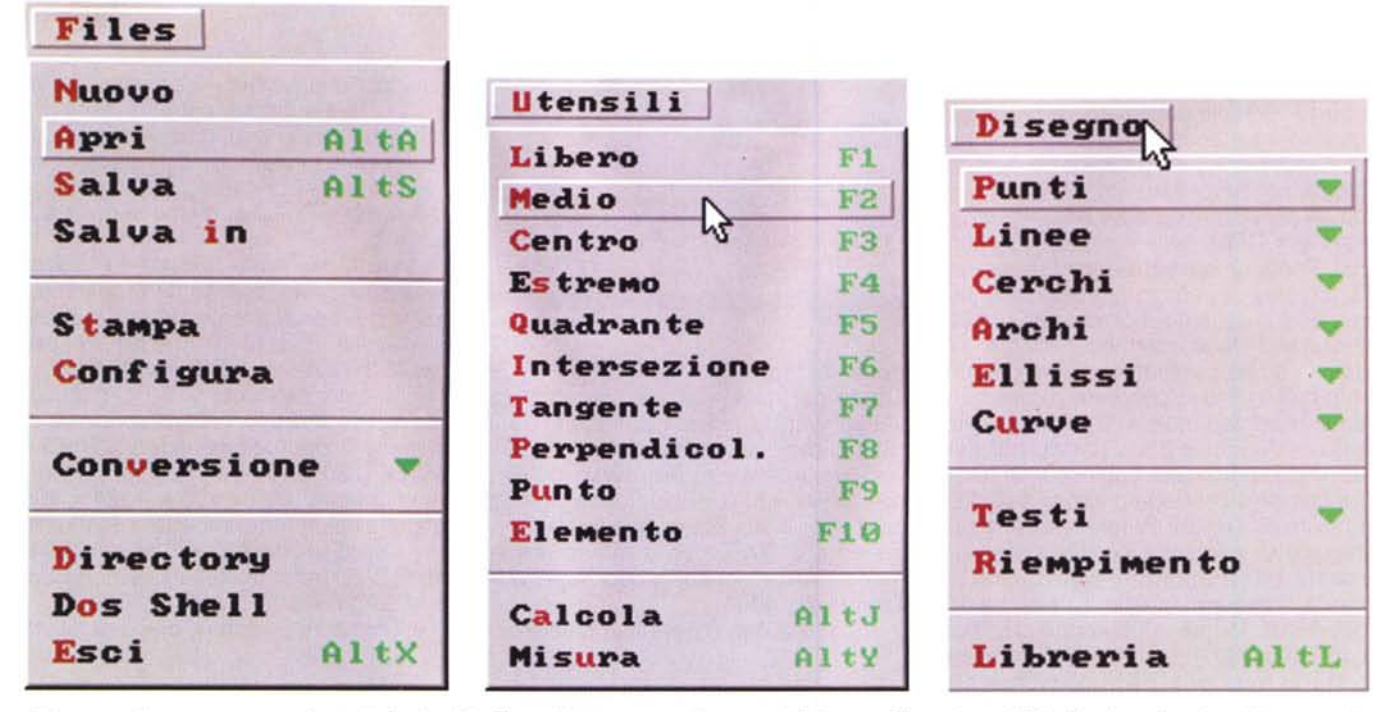

Nei menu a discesa sono presenti tutte le funzionalità offerte dal programma; gli strumenti di disegno offrono la possibilità di impiego di varie entità geometriche *come elementi modificatori.*

offre una serie di zone nelle quali sono visualizzate informazioni, sono disponibili icone relative a strumenti di vario genere, oppure accettano comandi digitati manualmente mediante la tastiera. L'area principale è quella relativa al foglio di disegno con due zone che rappresentano la quasi totalità dei menu disponibili: in alto una serie di menu a tendina e, sul lato destro dell'area di disegno, il menu principale di volta in volta diverso in base ai comandi selezionati. Sulla sinistra, una barra verticale di icone facilita l'impiego dei comandi riguardanti la gestione dei file, la stampa e l'accesso al DOS. Indicazioni accesso-

rie come la quantità di memoria disponibile, l'ora, il nome del disegno e la libreria utilizzata, il modo di impiego, il layer utilizzato e la posizione del cursore, completano l'interfaccia utente dell'applicazione.

In ExtraCAD <sup>111</sup> i comandi possono essere impartiti sia tramite l'impiego del mouse che mediante l'area testuale, eventualmente inframezzando i due modi operativi per ottenere maggiore precisione, con l'introduzione manuale dei valori numerici, e maggiore speditezza quando si impiega il mouse.

Le caratteristiche offerte sono di buon livello: dimensioni del foglio di la-

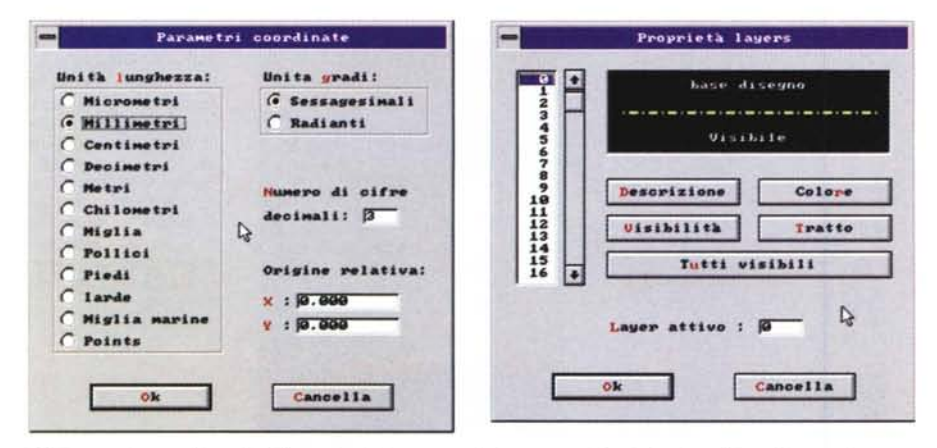

Molti sono i pannelli relativi alla scelta delle varie opzioni per ogni singola funzionalità: nell'esempio proposto vediamo quelli relativi alla personalizzazione delle unità di misura ed alla gestione dei layer (colore, visi*bilità, tipo di tratto, spessore, ecc.).*

voro che si possono estendere fino ad un valore massimo di +/- 100000 unità (a scelta tra micron, millimetri, centimetri, decimetri, metri, chilometri, miglia, pollici, piedi, iarde, miglia marine e punti); possibilità di impiego di ben 256 livelli di disegno (ognuno dei quali configurabile per ciò che riguarda colore degli elementi, tipo di tratto, visibilità, note descrittive); strumenti di disegno evoluti per la creazione di primitive grafiche (punti, segmenti, cerchi, archi di cerchio, ellissi, curve di Bezier e curve interpolate); possibilità di impiego di alcuni comandi in sovrapposizione ad altri per ciò che riguarda le funzioni di gestione delle viste, delle misure e dei calcoli (zoom in e zoom out, griglia, quadrettatura, ridisegno, misura, quotatura e calcolo); gestione in notazione scientifica delle operazioni di calcolo (1000= 1e3) comprendenti tra le altre: elevamento a potenza, arrotondamento, pigreco, radice quadrata, logaritmo in base 10 ed in base n, seni, coseni, tangenti, arcoseni, arcocoseni e arcotangenti.

Specifiche opzioni consentono la definizione di una griglia di disegno con l'eventuale agganciamento automatico del cursore ai suoi punti (quadrettatura); in proposito vale la pena sottolineare il fatto che le opzioni griglia e quadrettatura sono assolutamente indipendenti. La quadrettatura non visualizza alcuna maschera di punti, ma svolge esclusivamente una funzione di allineamento del cursore; al contrario, la griglia visualizza un insieme di punti ordinati ad intervalli

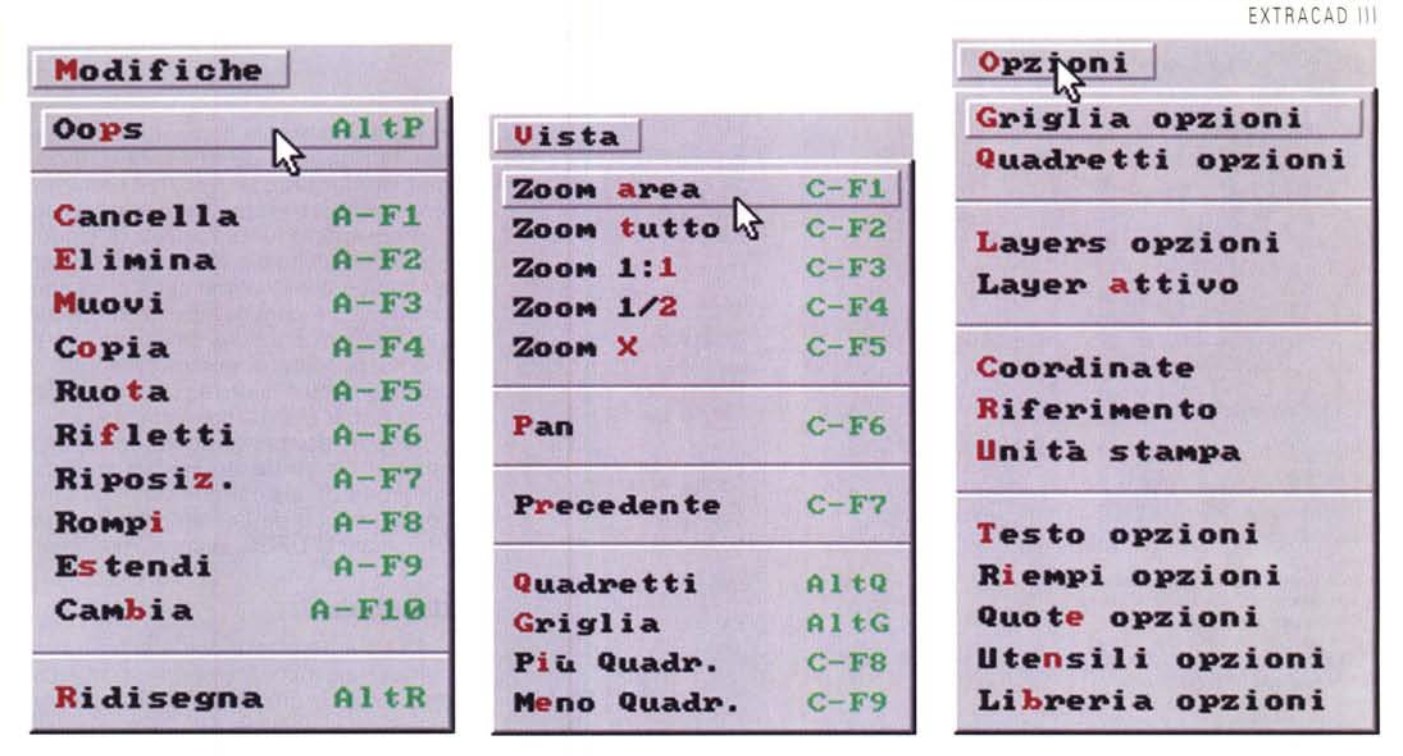

Numerose sono anche le funzionalità di gestione avanzata dei disegni per le quali oltre a opzioni come Copia, Ruota, Rifletti esiste anche la possibilità di impiego di librerie di disegni.

regolari. Ciò consente di definire una griglia con un minor numero di punti e che quindi aumenta la leggibilità del disegno; nel contempo, grazie all'indipendenza delle due opzioni, è possibile definire una quadrettatura più fitta che facilita il posizionamento del cursore sui punti significativi del disegno purché si abbia l'accortezza di definire la griglia con intervalli multipli dell'intervallo utilizzato per la quadrettatura. Questa scelta è determinata dal fatto che così facendo alcuni punti della griglia combaciano con quelli della quadrettatura e si dispone quindi di un sistema di riferimento comune.

Disegnare con ExtraCAD III è facile e divertente soprattutto grazie alla possibilità di poter impiegare una ricca serie di elementi predefiniti che facilitano la costruzione di elaborati di varia natura; la quotatura automatica ottenuta grazie all'associazione con le funzioni di misura consente di ottenere la massima precisione nel disegno degli elementi, mentre le funzioni di zoom permettono di cavarsela facilmente anche nei particolari più complessi. Non manca una funzionalità di campitura degli elementi che comprende opzioni relative al tipo di riempimento (solido, linee, tratti, linee miste punteggiate e tratteggiate), all'inclinazione della campitura ed alla distanza delle varie linee; così come molte altre sono le funzionalità offerte: gestione dei testi avanzata basata sull'impiego di dieci diversi stili di font con opzioni di scalatura orizzontale e verticale indipendenti, modifica dell'angolo della scritta, scrittura verticale, ribaltamento orizzontale e verticale.

PROVA

In definitiva, dopo un primo periodo di sconcerto davanti alle numerose funzionalità, man mano che se ne apprendono le caratteristiche il lavoro diviene più rapido ed accurato fino a giungere all'impiego di quelle più sofisticate che comprendono comandi di modifica per

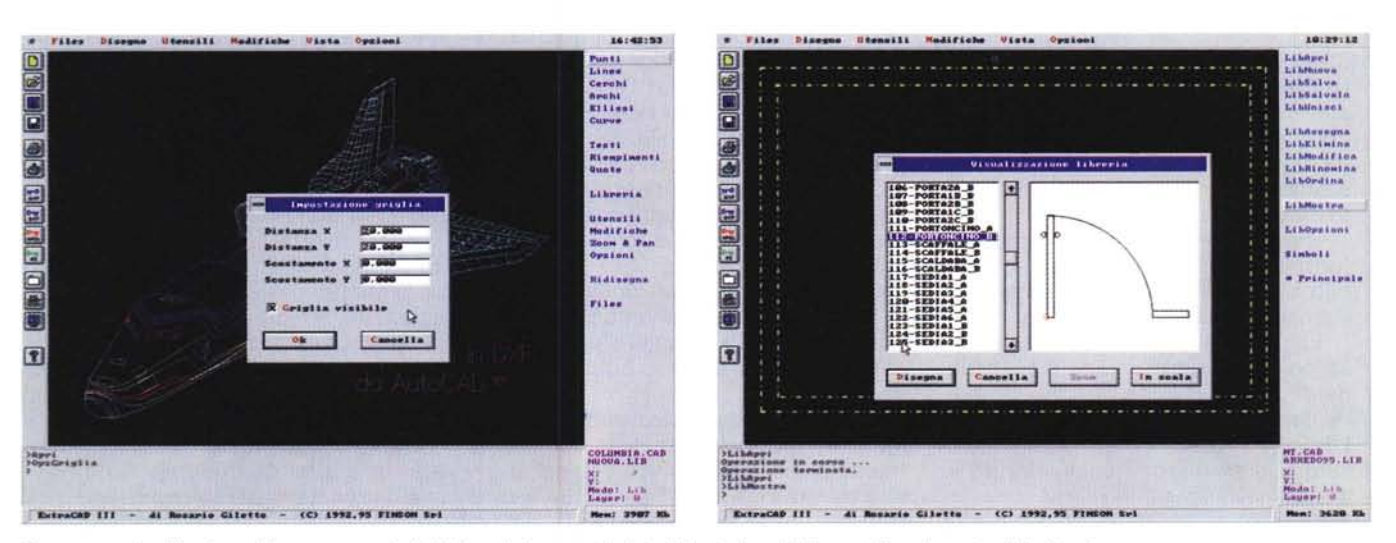

Due momenti nell'impiego del programma, la definizione dei parametri relativi alla griglia ed il disegno di un elemento della libreria.

#### PROVA

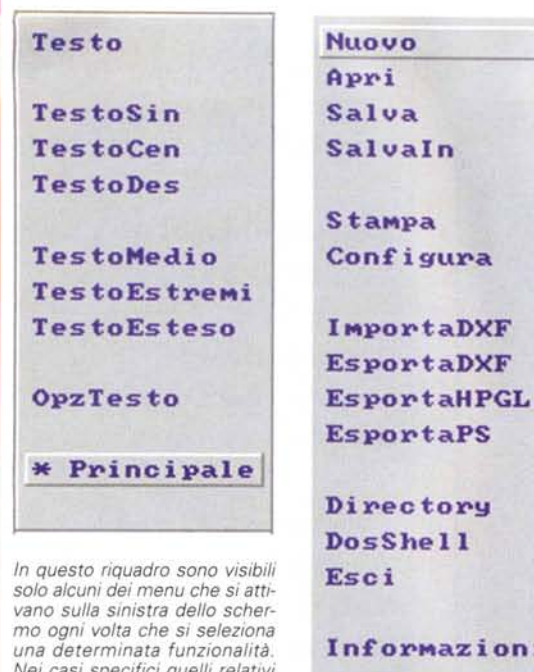

*Nei casi specifici quelli relativi alla gestione del testo, alla gestione dei file e dei documenti; per finire, le opzioni relative a griglia, quadretta tura, sistema di riferimento, coordinate e livelli di disegno.*

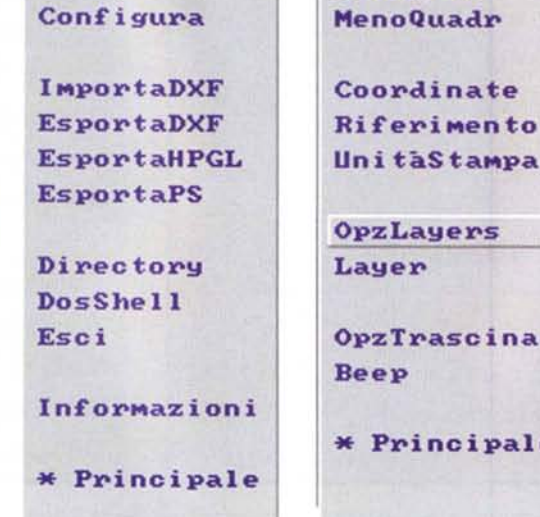

### **Funzionalità e modificatori**

ExtraCAD III offre una gestione delle funzionalità piuttosto completa che oltre ad essere composta da una ricca serie di opzioni relative alle principali primitive grafiche offre anche una serie di funzionalità relative ai punti che permettono di associare ad essi un determinato elemento geometrico, Per fare un esempio, se si desidera stabilire con esattezza il mediano di un segmento è sufficiente indicare il primo estremo del segmento, quindi utilizzando l'apposito menu selezionare l'opzione «Med» ed indicare un punto in prossimità del punto mediano. Il programma «interpreta» in tal modo la nostra richiesta e provvede a sostituire al punto indicato il vero punto mediano del segmento.

È evidente che potendo contare su funzionalità diverse di questo stesso tipo il lavoro di disegno diventa notevolmente più agevole e pratico.

ExtraCAD III chiama queste opzioni «Modificatori» e permette l'utilizzazione di ben 10 diverse opzioni che brevemente descriviamo di seguito: **Lib** *punto libero -* è in pratica il modificatore che «non modifica», infatti in questo caso il punto è libero; **Med** *punto medio -* ricerca il punto medio di segmenti e archi;

**Cen** *punto centrale -* ricerca il centro di cerchi, archi ed ellissi;

**OpzGriglia Griglia**

**OpzQuadretti Quadretti PiuQuadr**

 $\mathbf{p}$ 

**Coordinate Mento** 

**Jers** 

**OpzTrascina**

**\* Principale**

**Est** *punto estremo -* ricerca i punti estremi di segmenti, archi e curve di Bezier;

**Int** *punto di intersezione -* ricerca i punti di intersezione tra gli elementi ed è applicabile solo a segmenti, cerchi ed archi ma non a ellissi e curve di Bezier;

**Qua** *punto di quadra tura -* ricerca i punti posti a 0, 90, 180 e 270 gradi in cerchi, archi ed ellissi;

**Pun** *punto più vicino -* ricerca il punto più vicino ed è applicabile solo ai punti; **Ele** *punto più vicino dell'elemento più vicino -* come il precedente ricerca il punto più vicino ma dell'elemento più prossimo (segmenti, cerchi, archi, ellissi e curve di Bezier);

**Tan** *punto di tangenza -* ricerca il punto di tangenza dell'elemento più vicino ed è applicabile a segmenti, cerchi, archi, ma non ad ellissi e curve di Bezier;

**Per** *punto di perpendicolarità -* ricerca il punto di perpendicolarità sull'elemento più vicino (segmenti, cerchi, archi) tranne che per ellissi e curve di Bezier.

lo spostamento, la copia (anche in serie), la rotazione, la riflessione, il ridimensionamento, il riposizionamento (con eventuale distorsione), il raccordo, l'estensione e l'interruzione di singoli elementi o di gruppi di elementi. Appartengono a quest'ultima serie di opzioni anche alcuni comandi particolarmente utili che permettono di smussare i vertici corrispondenti al punto di incontro di due segmenti o di unire più curve di Bezier a formare un unico elemento.

A completamento delle funzionalità generali finora descritte esiste anche una serie di opzioni che riguarda l'import e l'export dei file: importa/esporta DXF, esporta HPGL, esporta PostScript.

#### *Conclusioni*

Devo ammettere che alla fine si rimane piacevolmente sorpresi dalle caratteristiche di ExtraCAD III, specialmente se si considera il prezzo al quale questo software è venduto.

Trattandosi di un CAD bidimensionale non ci si deve attendere che l'agile, piccolo ed economico programma svolga funzionalità spettacolari, ma tutte le funzioni presenti sono svolte egregiamente in maniera soprattutto affidabile.

Sebbene abbiamo utilizzato il programma in condizioni piuttosto insolite: da Windows 3.1 con WinWord aperto contemporaneamente per scrivere queste note, oppure in DOS contemporaneamente ad un programma TSR per la cattura delle immagini pubblicate in queste pagine ed al comodissimo Norton Commander di Symantec; in tutte le situazioni non abbiamo riscontrato mai alcun problema, anche quando abbiamo modificato il file .PIF, che permette l'esecuzione dall'interno di Windows *3.x,* per settare una risoluzione dello schermo superiore a quella di default utilizzata nell'ambiente operativo grafico.

In definitiva, ExtraCAD III può certamente essere consigliato a chi abbia necessità di «prendere confidenza» con i moderni strumenti di disegno elettronico, ma non abbia voglia di spendere svariate lirette per dotarsi dell'ultima versione di CAD lanciata sul mercato: un prodotto ideale per gli studenti degli istituti tecnici (o per quelli dei primi anni di corso delle facoltà di architettura ed ingegneria) che offre gli strumenti basilari ad un prezzo contenuto: centoventinovemila lire IVA esclusa, una cifra che vale la pena spendere per evitare di alimentare quel deprecabile fenomeno che è la pirateria del software.

# NUOVA MOVIE LINE MOVIE I  $\sigma$

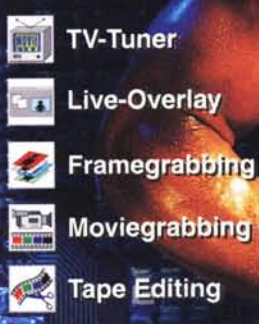

**Harddisk Editing** 

Video Out

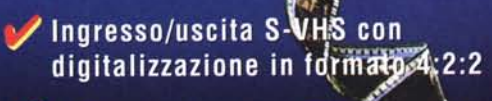

Sintonizzatore TV-con decoder Televideo ed opzione Reuters 1000

Live video in overlay full motion<br>e full screen fino a 1280 x 1024

Espansione MPEG con uscita video ed audio

M-JPEG di alta qualità a 50/60 fps

anche in bundle con:

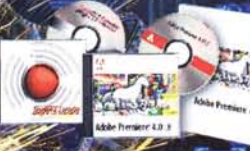

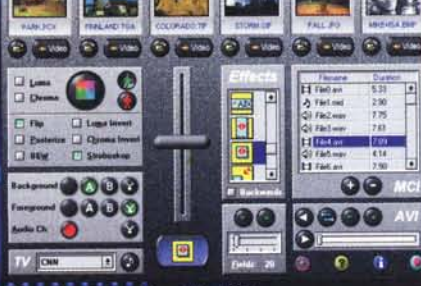

Movie Studio II: Mixer con nuovi effetti video digitali in tempo reale quali dissolvenza e mosaico, DVE per la personalizzazione degli effetti.

Via Monte Sabotino, 69 - 41100 MODENA

chiamate INFO LINE 059 / 361060 - Fax: 059 / 372171 oppure collegatevi alla BBS: 059 / 371755 per specifiche dettagliate dei singoli prodotti

 $s.t.$